## **Was tun gegen ..Datenkraken"?**

#### **Rechtliche Grundlagen**

Seit dem 25. Mai 2018 gilt für den Umgang mit personenbezogenen Daten die Europäische Datenschutz-Grundverordnung (DS-GVO). Darüber hinaus gelten das Bundesdatenschutzgesetz (BDSG), das Landesdatenschutzgesetz von Mecklenburg-Vorpommern (DSG M-V) sowie weitere spezielle Vorschriften.

#### **Grundsatz**

Die Verarbeitung von personenbezogenen Daten ist verboten. Dieses Verbot kann nur durchbrochen werden, wenn ein Gesetz die Grundlage zur Datenverarbeitung schafft oder der Betroffene informiert in die Datenverarbeitung eingewilligt hat.

#### **Datenminimierung**

Datenminimierung, also die sparsame Preisgabe von persönlichen Daten, ist eine wirksame Methode zum Schutz der Privatsphäre. Was man nicht von sich preisgibt, kann im Internet nicht zu ungewollten Zwecken weiterverarbeitet werden. Prüfen Sie daher genau, welche Daten wirklich benötigt werden (Pflichtfelder) und welche Angaben optional sind.

**Allgemeine Schutzmaßnahmen, um bei der Nutzung des Internet Datenspuren zu vermeiden**

- Nutzen Sie den Privatmodus Ihres Browsers oder löschen Sie wenigstens in kurzen Abständen die Chronik bzw. den Browserverlauf.
- Akzeptieren Sie die Speicherung von Cookies nur dann, wenn Sie diese benötigen. Legen Sie gegebenenfalls Ausnahmeregelungen für das Speichern von Cookies fest. Löschen Sie regelmäßig gespeicherte Cookies, am besten automatisch beim Schließen des Browsers.
- Verhindern Sie das Nachladen von Drittinhalten (Werbung, Zählpixel), indem Sie entsprechende Programme (sogenannte Add-ons) in Ihrem Browser installieren. Nutzen Sie diese Add-ons auch, um Tracking durch Dritte zu unterbinden.
- Nutzen Sie die Datenschutzeinstellungen Ihres Browsers (DoNotTrack, Browserverlauf löschen, Passwörter nicht im Browser speichern).
- Nutzen Sie vorzugsweise Webseiten, die verschlüsselte (https-) Datenübermittlungen anbieten. Installieren Sie Add-ons, die den Aufruf von Webseiten in verschlüsselter Form bevorzugen oder erzwingen.
- Nutzen Sie zur Recherche im Internet Suchmaschinen, die die Suche anonymisiert ermöglichen.

#### **"Datensammelei" großer Dienstleister**

Viele Dienstleister im Internet, unter anderem Google, Facebook, Amazon, YouTube, lassen sich ihre Dienste mit den Daten der Nutzer/Kunden "bezahlen". Um nicht zum "gläsernen Kunden" zu werden, sollten Sie insbesondere Folgendes beachten:

- Lesen Sie die Einwilligungserklärung durch. Nur so erfahren Sie, worin Sie überhaupt einwilligen. Denn die Einwilligung stellt zumeist die Rechtsgrundlage zur Datenverarbeitung für den Dienstleister dar.
- Beschränken Sie die Zugriffsrechte der Dienstleister auf das für den Dienst erforderliche Minimum. Prüfen Sie, ob der Zugriff auf Kontakte, E-Mail, Kalender oder Standort wirklich nötig ist.
- Die Dienstleister bieten regelmäßig Konfigurationsmöglichkeiten für die Privatsphäre bei der Nutzung der Dienste an. Nutzen Sie diese Möglichkeiten, um den Dienst datenschutzfreundlich einzustellen.
- "Teilen" Sie nicht alles aus Ihrem Leben mit den Dienstleistern. Denn aus Chats mit Freunden, geteilten Storys oder Bildern, Likes, Sucheingaben oder Ihren Kaufgewohnheiten können Dienstleister individuelle Profile erstellen und konkrete Vorhersagen zu Ihren direkten Lebensumständen machen.

### **Datenverarbeitung Dritter innerhalb einer Dienstleistung**

Der Fall von Facebook und Cambridge Analytica hat gezeigt, dass selbst Dienstleister, die behaupten, die volle Kontrolle über die Daten zu haben, diese eben doch nicht besitzen. Beachten Sie daher folgende Tipps:

- Nehmen Sie nicht sorglos an Umfragen etc. von Dritten teil (z. B. innerhalb von sozialen Netzwerken). Lesen Sie die Nutzungsbedingungen.
- Nutzen Sie nicht oder nur sparsam die Möglichkeit, Anmeldungen bei Dritten mit einem Ihrer Accounts (z. B. Facebook-Account) durchzuführen.
- Legen Sie in den Einstellungen gegebenenfalls fest, dass Ihre Daten nicht an Dritte weitergegeben werden dürfen.

#### **Betroffenenrechte**

Informieren Sie sich bei den Verantwortlichen über die Details der Datenverarbeitung und nehmen Sie Ihre Betroffenenrechte wahr. Es sind unter anderem:

- Recht auf Information und Transparenz
- Recht auf Auskunft
- Recht auf Berichtigung
- Recht auf Löschung
- Recht auf Einschränkung der Verarbeitung
- Recht auf Datenübertragbarkeit
- Widerspruchsrecht

"Ganz gleich, in welchem Bereich des täglichen Lebens man sich bewegt – oft wird man dazu angehalten, persönliche Daten von sich preiszugeben. Mit Datensparsamkeit ist man beim Umgang mit persönlichen Daten sehr gut beraten."

*Heinz Müller Landesbeauftragter für Datenschutz und Informationsfreiheit Mecklenburg-Vorpommern*

 *Der Landesbeauftragte für Datenschutz und Informationsfreiheit Mecklenburg-Vorpommern*

 *Postanschrift: Lennéstraße 1, Schloss 19053 Schwerin*

 *Dienstgebäude: Werderstraße 74 a 19055 Schwerin*

 *Telefon: +49 385 59494-0 Telefax: +49 385 59494-58*

 *www.datenschutz-mv.de www.informationsfreiheit-mv.de E-Mail: [info@datenschutz-mv.de](mailto:info@datenschutz-mv.de)*

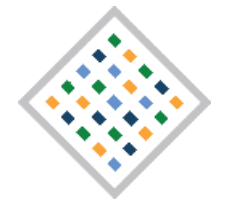

Der Landesbeauftragte für Datenschutz und Informationsfreiheit Mecklenburg-Vorpommern

# **Was tun gegen "Datenkraken"?**

## **www.datenschutz-mv.de**